# ICM ENROLLMENT TO EXIT

SFY 2019 WIOA Youth Regional Training

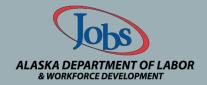

The Alaska Job Center Network is an **Equal Opportunity Employer/Program** Auxiliary aids and services are available to individuals with disabilities upon request.

## INDIVIDUAL CASE MANAGEMENT SYSTEM (ICM)

The ICM is the state WIOA Youth tracking system and houses:

- Confidential participant information;
- services delivered to participants;
- service costs; and
- Serves as federal reporting database

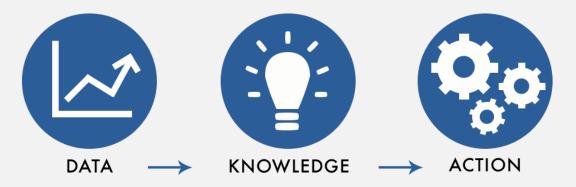

## INTAKE

- Enter participant information from application
- Create participant case

#### Dashboards 🗸 🗸

🕞 SAVE AS 🚦 NEW 💱 EDIT 🙀 DELETE 🛏 SET AS DEFAULT 📓 SHARE DASHBOARD 🔡 ASSIGN 🥴 REFRESH ALL 🕌 ADVANCED FIND 🚥

🕒 🕀 Search CRM data

ρ

F

ø ?

^

### SYSTEM - My Case Dashboard 🗸

My Workplace 🛛 👻

 $\equiv$ 

Tab

ICM

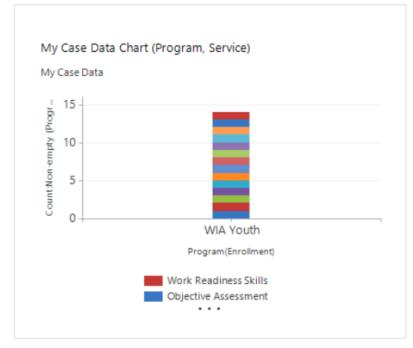

| 1y Wo  | orkpl | ace  | me  | nu  | to | acce | SS |
|--------|-------|------|-----|-----|----|------|----|
| artici | pant  | seai | rch | scr | ee | n    |    |

| Case Enrollments 💙 |                           |               |
|--------------------|---------------------------|---------------|
| Search for records | Q                         |               |
| Name               | Owner                     | Status Reason |
| STEP               | Alaska Laborers' Training | Closed        |
| STEP               | Alison Foley              | Closed        |
| STEP               | Alison Foley              | Closed        |
| STEP               | Alaska Laborers' Training | Closed        |
| STEP               | Alaska Laborers' Training | Closed        |
| STEP               | Alaska Laborers' Training | Closed        |
| WIA-DW             | Pascale Dilley - DISABLED | Draft         |
| STEP               | Na Diep - DISABLED        | Closed        |
| <                  |                           | >             |
| 1 - 8 of 5000+     |                           | 🕪 🖣 Page 1 🕨  |

| My Case Data 🛛 🖌       |                 |             | + 🗉            |
|------------------------|-----------------|-------------|----------------|
| Search for records     |                 | Q           |                |
| Full Name (Enrollment) | Case (Enrollme  | Program (En | rol Status Rea |
| Youth, Test            | Test Youh       | WIA Youth   | Draft          |
| Test, WIAYouth         | Test - 8/5/2015 | WIA Youth   | Draft          |
| Test, WIAYouth         | Test - 8/5/2015 | WIA Youth   | Draft          |
| Test, WIAYouth         | Test - 8/5/2015 | WIA Youth   | Draft          |
| Youth, Test            | Test Youh       | WIA Youth   | Draft          |
| Test, WIAYouth         | Test - 8/5/2015 | WIA Youth   | Draft          |
| Youth, Test            | Test Youh       | WIA Youth   | Draft          |
| Test, WIAYouth         | Test - 8/5/2015 | WIA Youth   | Draft          |
| <                      |                 |             | >              |
| 1 - 8 of 14            |                 |             | 🛯 🖣 Page 1 🕨   |

Tab

| Active Cases 💙     | +                  | Exited Cases 💙     | + 🗉               | My Active Enrollm  | ents 🗡      |   |            |
|--------------------|--------------------|--------------------|-------------------|--------------------|-------------|---|------------|
| Search for records | Q                  | Search for records | Q                 | Search for records |             | Q |            |
| Case Name ↑        | Participant        | Case Name ↑        | Participant       | Name 🛧             | Participant |   | Status Rea |
| Abad - 9/24/2017   | Abad, Rica Parsons | ADAMS, Kaylene     | Adams, Kaylene K. | SP NEG             | SPNEG, Test |   | Draft      |

|                    | Workplace   🗸 🛛 Dashboards          | ~                  |                           | 🕒 🕀 Sea      | rch CRM data       | Shane E         | Bannarbie<br>DD | <b>\$</b>    |
|--------------------|-------------------------------------|--------------------|---------------------------|--------------|--------------------|-----------------|-----------------|--------------|
| My Work            |                                     | Management         |                           |              |                    |                 |                 |              |
| Dashboards         | Announcements                       | Participants       | Select partic             | cipant from  |                    |                 |                 |              |
| Activities         | Technical Assistance                | Cases              | menu                      |              |                    |                 |                 |              |
| Calendar           |                                     | Enrollments        |                           |              |                    |                 |                 |              |
| Reports            |                                     |                    |                           |              |                    |                 |                 |              |
| Queues             |                                     |                    |                           |              |                    |                 |                 |              |
| Access Requests    |                                     |                    |                           |              |                    |                 |                 |              |
|                    |                                     | STEP               | Alison Foley              | Closed       | Test, WIAYouth     | Test - 8/5/2015 | WIA Youth       | Draft        |
| 5 -                |                                     | STEP               | Alaska Laborers' Training | Closed       | Test, WIAYouth     | Test - 8/5/2015 | WIA Youth       | Draft        |
| Apd 10 -           |                                     | STEP               | Alaska Laborers' Training | Closed       | Youth, Test        | Test Youh       | WIA Youth       | Draft        |
| 0                  | WIA Youth                           | STEP               | Alaska Laborers' Training | Closed       | Test, WIAYouth     | Test - 8/5/2015 | WIA Youth       | Draft        |
| P                  | Program(Enrollment)                 | WIA-DW             | Pascale Dilley - DISABLED | Draft        | Youth, Test        | Test Youh       | WIA Youth       | Draft        |
|                    | Readiness Skills<br>tive Assessment | STEP               | Na Diep - DISABLED        | Closed       | Test, WIAYouth     | Test - 8/5/2015 | WIA Youth       | Draft        |
|                    | • • •                               | <                  |                           | >            | <                  |                 |                 | >            |
|                    |                                     | 1 - 8 of 5000+     |                           | 🛯 🖣 Page 1 🕨 | 1 - 8 of 14        |                 |                 | 🕪 🖣 Page 1 🕨 |
| Tab                |                                     |                    |                           |              |                    |                 |                 |              |
| Active Cases       | +                                   | ■ Exited Cases ¥   |                           | + 🗉          | My Active Enrollm  | ents 🗡          |                 |              |
| Search for records | Q                                   | Search for records | Q                         |              | Search for records |                 | Q               |              |
| Case Name 🛧        | Participant                         | Case Name ↑        |                           | Participant  | Name 🛧             | Participant     |                 | Status Rea   |

| ІСМ = му wa              | orkplace 🛛 🗸 🛛 Participa | ints $ $ $\checkmark$    |               |               | 🕒 🕀 Sear       | ch CRM data       | Q        |       | Shane Bannarbie<br>ICMPROD | ¢ | ?                         |
|--------------------------|--------------------------|--------------------------|---------------|---------------|----------------|-------------------|----------|-------|----------------------------|---|---------------------------|
| 🕂 NEW 🔊 EMAIL A LINK 🔻 🗈 | RUN REPORT 🔻 🔍 EXF       | Port to excel 🔹 🍸 Filter | ADVANCED FIND | 😧 HELP 🛛 📓 IC | MINTRO 🛛 FILTE | R •••             |          |       |                            |   |                           |
| → All Participants -     |                          |                          |               |               |                | Search for record | ls       |       |                            |   | Q                         |
| ✓ Full Name ↑            | Date of Birth            | Social Security Number   |               |               |                |                   |          |       |                            | Ŧ | <i>a</i> <                |
|                          | 05/09/****               | ***-**-0923              |               |               | ch box to t    | typo in p         | orticipa | nt n  | omo lf                     |   | <ul> <li>Chail</li> </ul> |
|                          | 07/13/****               | ***-**-7224              |               |               | nt not four    |                   |          |       |                            |   | Charts                    |
|                          | 09/17/****               | ***-**-0754              |               |               | new partic     |                   |          |       |                            |   |                           |
|                          | 04/24/****               | ***-**-5592              |               |               |                |                   |          |       |                            |   |                           |
|                          | 04/16/****               | ***-**-1671              |               |               |                |                   |          |       |                            |   |                           |
|                          | 03/22/****               | ***-**-9664              |               | Note          | Participant    | data mv           | he in t  | he sv | vstem if                   |   |                           |
|                          | 09/16/****               | ***-**-0751              |               |               | ed prior. De   |                   |          |       |                            |   | $\mathbf{e}$              |
|                          | 04/19/****               | ***-**-6997              |               |               | rior enroll    |                   |          |       |                            |   |                           |
|                          | 08/25/****               | ***-**-8241              |               | enrollr       | nents if po    | ssible.           |          |       |                            |   |                           |
|                          | 04/08/****               | ***-**-7657              |               |               |                |                   |          |       |                            |   |                           |
|                          | 07/26/****               | ***-**-0663              |               |               |                |                   |          |       |                            |   |                           |
|                          | 09/28/****               | ***-**-5214              |               |               |                |                   |          |       |                            |   |                           |
|                          | 05/27/****               | ***-**-8900              |               |               |                |                   |          |       |                            |   |                           |
|                          | 05/12/****               | ***-**-2503              |               |               |                |                   |          |       |                            |   |                           |

| ICM ∣≡                                                                               | My Workplace 🛛 👻 Partic     | ipants   🗸                 |                                                                                     | ७ € | ) Search CRM data |                                | ane Bannarbie | <b>)</b> ? |
|--------------------------------------------------------------------------------------|-----------------------------|----------------------------|-------------------------------------------------------------------------------------|-----|-------------------|--------------------------------|---------------|------------|
| Participant                                                                          |                             |                            |                                                                                     |     |                   |                                |               | ×          |
| <b>Participant Details</b><br>Type *<br>First Name *<br>Middle Name *<br>Last Name * | Individual<br>Group<br><br> |                            | Participant Number<br>Date of Birth**<br>Social Security Number<br>SSN Not Provided |     |                   | lect individua<br>ew participa |               |            |
|                                                                                      |                             |                            |                                                                                     |     |                   |                                | Save          | Cancel     |
|                                                                                      | 03/22/****<br>09/16/****    | ***-**-9664<br>***-**-0751 |                                                                                     |     |                   |                                |               |            |

|   | 03/22/     | 5004        |   |   |  |
|---|------------|-------------|---|---|--|
|   | 09/16/**** | ***-**-0751 |   | 3 |  |
|   | 04/19/**** | ***-6997    |   |   |  |
|   | 08/25/**** | ***-**-8241 |   |   |  |
|   | 04/08/**** | ***-7657    |   |   |  |
|   | 07/26/**** | ***-**-0663 |   |   |  |
|   | 09/28/**** | ***-**-5214 |   |   |  |
| ļ | 05/27/**** | ***-**-8900 | 1 |   |  |

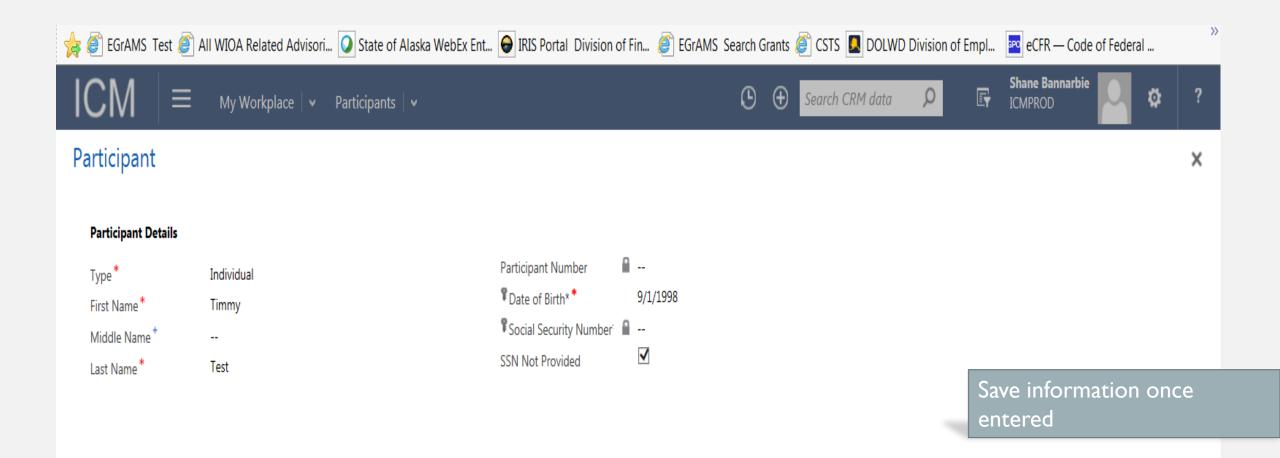

Save

Cancel

| participant : case manager ▾<br>Test, Timmy ་≡                                                                                                    | Status                                                                                                 |
|----------------------------------------------------------------------------------------------------|----------------------------------------------------------------------------------------------------|
|                                                                                                    | Active Active                                                                                          |
| Participant Contact Details         Main Phone *          Alternate Phone          Email Address *                                                                                         | Mailing Address<br>Add or View History                                                                 |
| Race                                                                                                    |                                                                                                    |
| Unknown/Not Provided<br>American Indian or Alaska Native<br>Asian<br>Black or African American<br>Native Hawaiian/other Pacific Islander<br>White<br><b>Ethnicity</b><br>Hispanic / Latino | Complete basic participant demographic information<br>* Click the add or view History to enter address |
| Other DemographicsVeteranAlaskan ResidentIndividual with a Disability                                                                                                    |                                                                                                    |
|                                                                                                    | Last Modified                                                                                          |
| Active                                                                                                    | ■ 11/21/2017 10:25 AM                                                                                  |

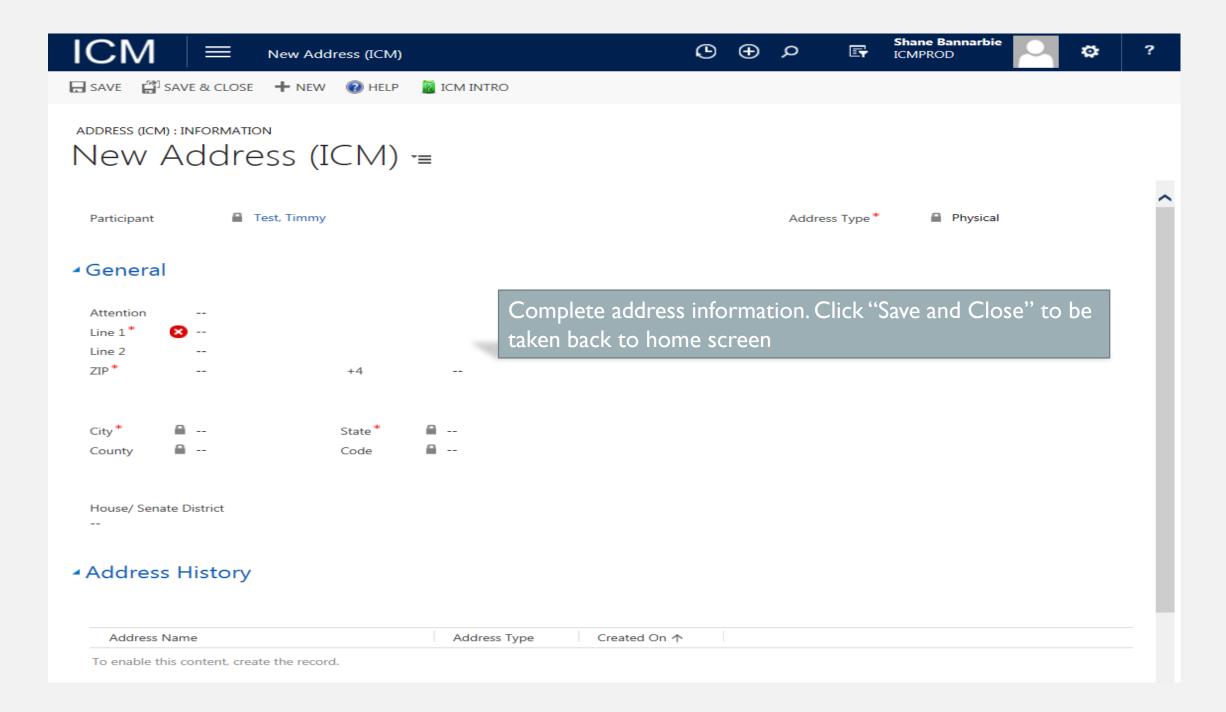

| ICM = My Workplace - Dashboards                                                                                                    | <b>~</b>           |                           | 🕒 🕀 Seal     | rch CRM data 🛛 🔎               | Shane I<br>ICMPRC | Bannarbie<br>DD | •          | ? |
|----------------------------------------------------------------------------------------------------|--------------------|---------------------------|--------------|--------------------------------|-------------------|-----------------|------------|---|
| My Work                                                                                                    | Management         |                           |              |                                |                   |                 |            |   |
| Dashboards Announcements                                                                                                    | Participants       |                           |              |                                |                   |                 |            |   |
| Activities Technical Assistance                                                                                                    | Cases              |                           |              | Vorkplace mo<br>participant by |                   |                 | V          |   |
| Calendar                                                                                                    | Enrollments        |                           |              | om menu.                       |                   |                 |            |   |
| Reports                                                                                                    |                    |                           |              |                                |                   |                 |            |   |
| Queues                                                                                                    |                    |                           |              |                                |                   |                 |            |   |
| Access Requests                                                                                                    |                    |                           |              |                                |                   |                 |            |   |
| 20 10 -<br>We -                                                                                                    | STEP               | Alison Foley              | Closed       | Test, WIAYouth                 | Test - 8/5/2015   | WIA Youth       | Draft      |   |
|                                                                                                    | STEP               | Alaska Laborers' Training | Closed       | Test, WIAYouth                 | Test - 8/5/2015   | WIA Youth       | Draft      |   |
| Countries of the second second | STEP               | Alaska Laborers' Training | Closed       | Youth, Test                    | Test Youh         | WIA Youth       | Draft      |   |
| WIA Youth                                                                                                    | STEP               | Alaska Laborers' Training | Closed       | Test, WIAYouth                 | Test - 8/5/2015   | WIA Youth       | Draft      |   |
| Program(Enrollment)                                                                                                    | WIA-DW             | Pascale Dilley - DISABLED | Draft        | Youth, Test                    | Test Youh         | WIA Youth       | Draft      |   |
| Work Readiness Skills Objective Assessment                                                                                                    | STEP               | Na Diep - DISABLED        | Closed       | Test, WIAYouth                 | Test - 8/5/2015   | WIA Youth       | Draft      |   |
| •••                                                                                                    | <                  |                           | >            | <                              |                   |                 | >          | ) |
|                                                                                                    | 1 - 8 of 5000+     |                           | 🛯 🖣 Page 1 🕨 | 1 - 8 of 14                    |                   |                 | 🛯 🖣 Page 1 | • |
| Tab                                                                                                    |                    |                           |              |                                |                   |                 |            |   |
| Active Cases 🗡 🕂 🕂                                                                                                    | Exited Cases Y     |                           | + 🗉          | My Active Enrollment           | s ∀               |                 | E          |   |
| Search for records                                                                                                    | Search for records | Q                         |              | Search for records             |                   | Q               |            |   |

Participant

Name 个

Participant

Status Rea

Case Name ↑

Participant

Case Name 🛧

↺  $\oplus$ Search CRM data

🏨 export to excel 🖾 💎 Filter 🛛 👬 advanced find 🔞 help 📓 Icm intro 🛛 🖓 filter 🚥 🕂 NEW 🛛 🖘 EMAIL A LINK 🛛 🗸 🕑 RUN REPORT 🔻

## ➡ My Cases ◄

ICM

### View of existing caseload

| $\checkmark$ | Participant 🛧     | Date of Birth (Pa | Social Security Number (Pa | Case Name 🛧           | Status Reason |
|--------------|-------------------|-------------------|----------------------------|-----------------------|---------------|
|              | group test        | 01/01/****        |                            | group test - 9/9/2016 | Draft         |
|              | Gunnels, Dylan G. | 07/22/****        | ***-**-9004                | AMYA-Gunnels          | Draft         |
|              | SPNEG, Test       | 01/01/****        |                            | SPNEG                 | Draft         |
|              | Test, WIAYouth    | 01/14/****        |                            | Test - 8/5/2015       | Draft         |
|              | Tester, Testing   | 09/22/****        |                            | testing tester        | Draft         |
|              | Youth, Test       | 07/18/****        |                            | Test Youh             | Draft         |
|              | Youth, Test       | 07/18/****        |                            | Test, Case            | Draft         |

Select "New" to create a new case

<

ρ

Υ.

ø

?

Search for records

ρ

| ICM = My Workplace - Cases - New Case                                 |                                     | ٩  | Ð | Search CRM data | Q | E | Shane Bannarbie<br>ICMPROD | •                     |     | ?      |
|-----------------------------------------------------------------------|-------------------------------------|----|---|-----------------|---|---|----------------------------|-----------------------|-----|--------|
| 🕞 SAVE 🚔 SAVE & CLOSE 🕂 NEW 🔞 HELP 📓 ICM INTRO                        |                                     |    |   |                 |   |   |                            | $\uparrow \downarrow$ | 21  | ×      |
| CASE : INFORMATION<br>New Case '≡<br>General Must click "Save" *      |                                     |    |   |                 |   |   | Status<br>Draft            | Participar<br>        | nt* | ^      |
| General                                                               |                                     | _  |   | Case Managers   |   |   |                            |                       |     |        |
| Case Name<br>Participant * 😣                                          |                                     |    |   | Full Name       |   |   | Main Phone                 |                       |     |        |
| ONLY check this box if this Case is being used for DEI Youth entry. * |                                     |    |   |                 |   |   |                            |                       |     |        |
| <ul> <li>Enrollments</li> </ul>                                       |                                     |    |   |                 |   |   |                            |                       |     |        |
| Name 🛧 Participant Owner                                              | Status Reason Enrollment Da Exit Da | te |   |                 |   |   |                            |                       |     |        |
| To enable this content, create the record.                            |                                     |    |   |                 |   |   |                            |                       |     |        |
| ► Services                                                            |                                     |    |   |                 |   |   |                            |                       |     |        |
| Partner Services                                                      |                                     |    |   |                 |   |   |                            |                       |     | $\sim$ |

| ICM                                      | 🗮 My Workplace   🗸 Cases   🖌 New Case                                                                      | Ů | Ð | Search CRM data | Q | F | Shane Bannarbie<br>ICMPROD | ۵<br>د     | ;   | ? |
|------------------------------------------|----------------------------------------------------------------------------------------------------|---|---|-----------------|---|---|----------------------------|------------|-----|---|
| 🕞 SAVE 📲 SAVE &                          | CLOSE 🕂 NEW 🔞 HELP 📓 ICM INTRO                                                                             |   |   |                 |   |   |                            | <b>ή</b> ψ | al. | × |
| case : INFORMATION<br>New Cas<br>General | Se =<br>Search and select your participant. demographic<br>information entered prior will be used to start |   |   | Case Managers   |   |   | Status<br>Draft            | Participa  | nt* | ^ |
| Case Name                                |                                                                                                    |   |   |                 |   |   |                            |            |     |   |
| Participant * 🛛 🗙                        | Timmy P                                                                                                    |   |   | Full Name       |   |   | Main Phone                 |            |     |   |
| You must provide a va                    | Shaffer, Timmy L.<br>Individual                                                                            |   |   |                 |   |   |                            |            |     |   |
| ONLY check this box                      | <ul> <li>Test, Timmy<br/>Individual</li> <li>Tungiyan, Timmy<br/>Individual</li> </ul>                     |   |   |                 |   |   |                            |            |     |   |
| Enrollments                              | Look Up More Records                                                                                       |   |   |                 |   |   |                            |            |     |   |
| <ul> <li>Enroliments</li> </ul>          | 3 results + New                                                                                            |   |   |                 |   |   |                            |            |     |   |
|                                          |                                                                                                    |   |   |                 |   |   |                            |            |     |   |
| Name 个                                   | Participant Owner Status Reason Enrollment Da Exit Dat                                                     | e |   |                 |   |   |                            |            |     |   |
| To enable this conte                     | nt, create the record.                                                                                     |   |   |                 |   |   |                            |            |     |   |

#### Services

| 👍 🥘 EGrAMS Test 🌡               | All WIOA Related Advisori              | 🕥 State of Alaska WebEx Ent 🧲               | IRIS Portal Division of | Fin <i>፪</i> EGrAMS Search ( | Grants <i>衬</i> CSTS 🚺 DOLWD | Division of Empl. | . 🔤 eCFR — Code            | of Federal            | >>  |
|---------------------------------|----------------------------------------|---------------------------------------------|-------------------------|------------------------------|------------------------------|-------------------|----------------------------|-----------------------|-----|
| ICM =                           | 🗧 🛛 My Workplace   🖌 Ca                | ases   🗸 New Case                           |                         | G                            | • Search CRM data            | ρ                 | Shane Bannarbie<br>ICMPROD | <del>ت</del>          | ?   |
| 🕞 SAVE 🛛 🛱 SAVE & C             | CLOSE 🕂 NEW 🔞 HELP 📓                   | ICM INTRO                                   |                         |                              |                              |                   |                            | $\uparrow \downarrow$ | a × |
| CASE : INFORMATION              |                                        | articipant is identif<br>ase name will auto |                         | ave".                        |                              |                   | Status<br>Draft            | Participant*          |     |
| General                         |                                        |                                             |                         |                              | Case Managers                |                   |                            |                       | - 1 |
| Case Name<br>Participant *      | Test, Timmy                            |                                             |                         | Q                            | Full Name                    |                   | Main Phone                 |                       | -   |
| ONLY check this box if          | f this Case is being used for DEI Yout | th entry. *                                 |                         |                              |                              |                   |                            |                       |     |
| <ul> <li>Enrollments</li> </ul> |                                        |                                             |                         |                              |                              |                   |                            |                       |     |
| Name 个                          | Participant                            | Owner                                       | Status Reason Enrol     | Iment Da Exit Date           |                              |                   |                            |                       |     |
| To enable this content          | t, create the record.                  |                                             |                         |                              |                              |                   |                            |                       |     |
|                                 |                                        |                                             |                         |                              |                              |                   |                            |                       |     |
|                                 |                                        |                                             |                         |                              |                              |                   |                            |                       |     |
|                                 |                                        |                                             |                         |                              |                              |                   |                            |                       |     |
|                                 |                                        |                                             |                         |                              |                              |                   |                            |                       |     |
| Services                        |                                        |                                             |                         |                              |                              |                   |                            |                       |     |

Partner Services

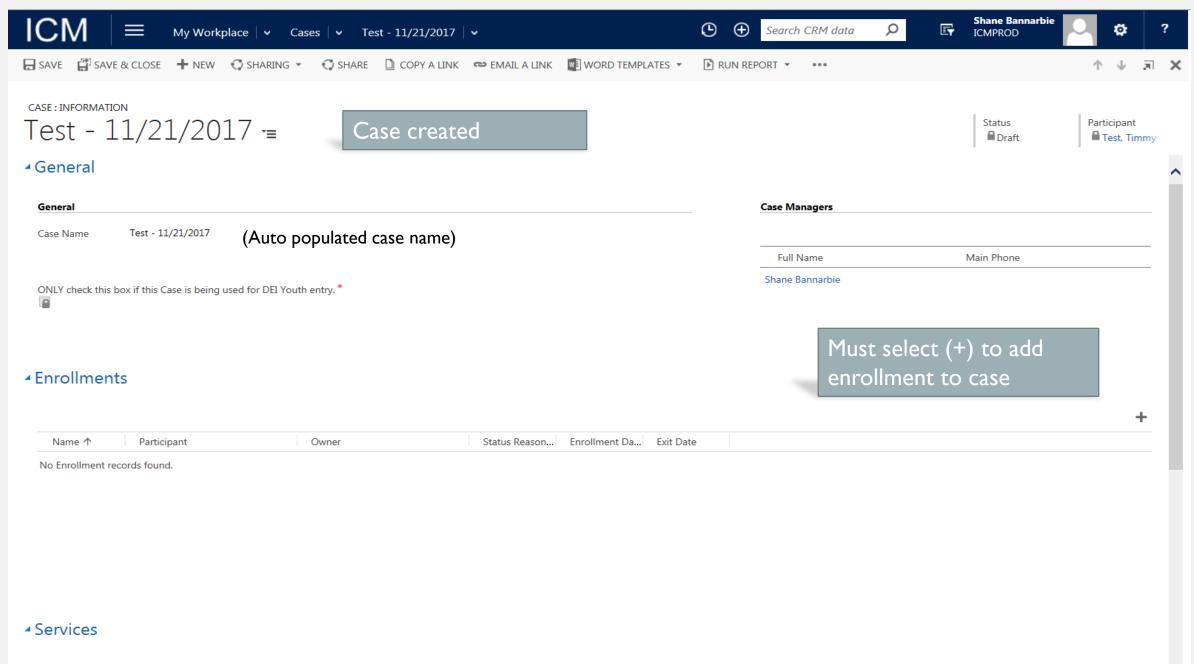

V

## PROGRAM ENROLLMENT

- Applicant Eligibility information
- Entering Services and Service Costs
- Entering Goals
- Advancement Plan/ Case Notes

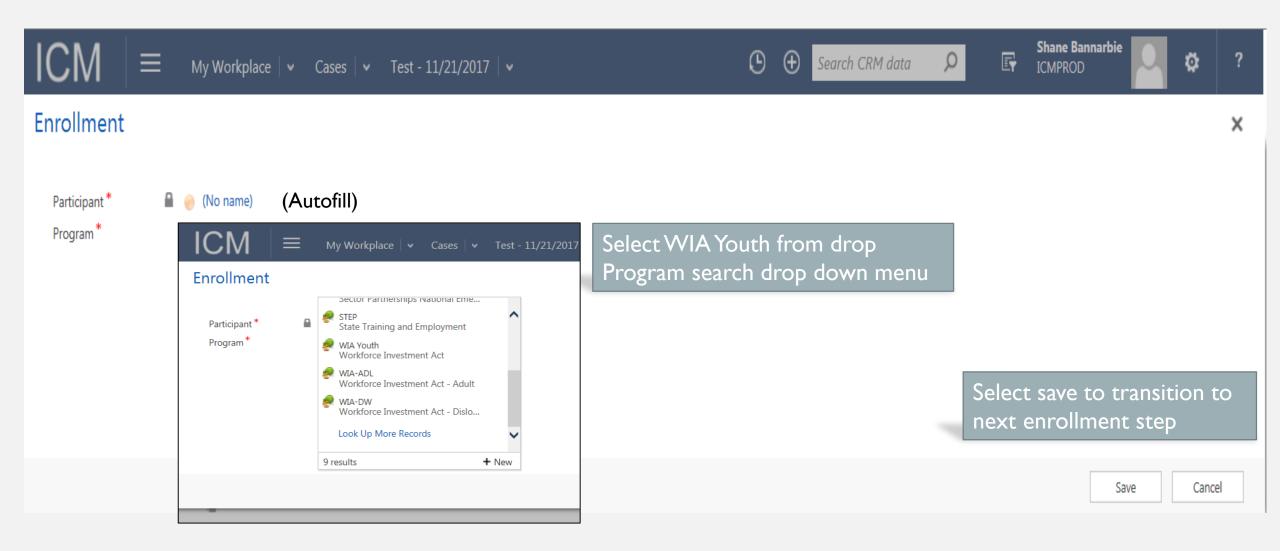

| ICM 🛛                                                                                                    | My Workplace                                                                                              | I ← Enrollments   ← WIA Youth               | n   <b>~</b>            |                                                                                                    |                                   |
|----------------------------------------------------------------------------------------------------|----------------------------------------------------------------------------------------------------|---------------------------------------------|-------------------------|----------------------------------------------------------------------------------------------------|-----------------------------------|
| SAVE 🚰 SAVE &                                                                                                    | & CLOSE 🕂 NEW 🔓 🛙                                                                                         | EACTIVATE 📺 DELETE 🚔 ASSIGN                 | 🜍 SHARING 👻 🔲 COPY A I  | LINK 🗢 EMAIL A LINK 🚥                                                                                      |                                   |
| <ul> <li>-INELIGIBLE- Partici</li> <li>-INCOMPLETE- Farr</li> </ul>                                                                               | uth -=<br>ctive Service must be 'Yes' or<br>cipant must have a Circumsta<br>rmworker Status is a required | nce/Barriers (Other than Low Income) set to | in<br>re                | rrors will populate; once<br>formation is completed<br>emoved.Youth application<br>omplete enrollment info | l errors will be<br>on is used to |
| Participant I                                                                                                    | Details                                                                                                   |                                             |                         |                                                                                                    | ^                                 |
| Туре                                                                                                    | Individual                                                                                                | Participant Number 🔒 800054                 | 716                     |                                                                                                    |                                   |
| First Name *                                                                                                    | Timmy                                                                                                    | Pate of Birth* *                            |                         |                                                                                                    |                                   |
| Middle Name<br>Last Name *                                                                                                    | <br>Test                                                                                                  | Gender                                      | 9/1/1998<br><br>SSN Not | t Provided 🗹                                                                                               |                                   |
| Middle Name<br>Last Name *<br>Contact                                                                                                    | <br>Test                                                                                                  | Gender<br>Social Security Number *          |                         | t Provided 🗹                                                                                               |                                   |
| Middle Name<br>Last Name *                                                                                                    | <br>Test                                                                                                  | Gender                                      |                         | t Provided                                                                                                 |                                   |
| Middle Name<br>Last Name *<br>Contact<br>Main Phone                                                                                               | <br>Test                                                                                                  | Gender<br>Social Security Number *          |                         | t Provided                                                                                                 |                                   |
| Middle Name<br>Last Name <b>*</b><br><b>Contact</b><br>Main Phone<br>Email Address                                                                | <br>Test                                                                                                  | Gender<br>Social Security Number *          |                         | t Provided                                                                                                 |                                   |
| Middle Name<br>Last Name *<br>Contact<br>Main Phone<br>Email Address<br>Address                                                                   | <br>Test<br>Altern<br>                                                                                    | Gender<br>Social Security Number *          |                         | t Provided                                                                                                 |                                   |
| Middle Name<br>Last Name *<br>Contact<br>Main Phone<br>Email Address<br>Address<br>Address Type *                                                 | <br>Test<br>Altern<br>                                                                                    | Gender<br>Social Security Number *          |                         | t Provided                                                                                                 |                                   |
| Middle Name<br>Last Name *<br>Contact<br>Main Phone<br>Email Address<br>Address<br>Address Type *<br>Attention<br>Line 1<br>Line 2                | Altern<br>Physical<br>                                                                                    | Gender<br>Social Security Number *          |                         | t Provided                                                                                                 |                                   |
| Middle Name<br>Last Name *<br>Contact<br>Main Phone<br>Email Address<br>Address<br>Address<br>Type *<br>Attention<br>Line 1<br>Line 2<br>ZIP      | Test<br>Altern<br>Physical<br>+4                                                                          | Gender<br>Social Security Number *          |                         | t Provided                                                                                                 |                                   |
| Middle Name<br>Last Name *<br>Contact<br>Main Phone<br>Email Address<br>Address<br>Address Type *<br>Attention<br>Line 1<br>Line 2<br>ZIP<br>City | Altern<br>Physical<br>                                                                                    | Gender Social Security Number* ate Phone    | SSN No                  |                                                                                                    |                                   |
| Middle Name<br>Last Name *<br>Contact<br>Main Phone<br>Email Address<br>Address<br>Address<br>Type *<br>Attention<br>Line 1<br>Line 2<br>ZIP      | Test<br>Altern<br>                                                                                        | Gender Social Security Number* ate Phone    |                         | t Provided ✓                                                                                               |                                   |

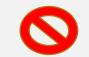

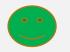

My Workplace V Enrollments V WIA Youth 🛛 🗸

🕞 SAVE 🛱 SAVE & CLOSE 🕂 NEW 🗋 DEACTIVATE 📺 DELETE 🔹 ASSIGN 🕥 SHARING 🝷

DI COP

🖶 SAVE 🛱 SAVE & CLOSE 🕂 NEW 🔓 DEACTIVATE 🛅 DELETE 🐉 ASSIGN 📿 SHARING 🔻 COPY A

My Workplace V Enrollments V WIA Youth V

#### ENROLLMENT : WIA YOUTH 🔻

### WIA Youth -=

 $\equiv$ 

- INELIGIBLE- Selective Service must be 'Yes' or 'Exempt'.
- X -INELIGIBLE- Participant must have a Circumstance/Barriers (Other than Low Income) set to 'Yes' to be eligible.
- INCOMPLETE- Farmworker Status is a required field.

| Low Income             |        | Yes |  |
|------------------------|--------|-----|--|
| Needs Additional Assis | stance | Yes |  |
| Pregnant or Parenting  | Youth  | Yes |  |
| Offender               |        | No  |  |
| Runaway                |        | No  |  |
|                        |        |     |  |

#### Education/Employment

School Status at Participation Not attending school; High School Graduate Highest School Grade Completed 01 - 12 Number of elementary/secondary school grades completed Last Grade Completed (1 - 12) 12

Note: when completing the education employment section, do not select last grade completed as "12" for high school graduates

### ENROLLMENT : WIA YOUTH 🔻 WIA Youth -=

ICM

INELIGIBLE- Selective Service must be 'Yes' or 'Exempt'. INELIGIBLE- Participant must have a Circumstance/Barriers (Other than Low Income) set to 'Yes' to be eligible.

INCOMPLETE- Farmworker Status is a required field.

| Low Income                  | Yes |
|-----------------------------|-----|
| Needs Additional Assistance | Yes |
| Pregnant or Parenting Youth | Yes |
| Offender                    | No  |
| Runaway                     | No  |
|                             |     |

#### Education/Employment

School Status at Participation Not attending school; High School Graduate Highest School Grade Completed Attained High School Diploma

> Select "attained high school diploma for high school graduates

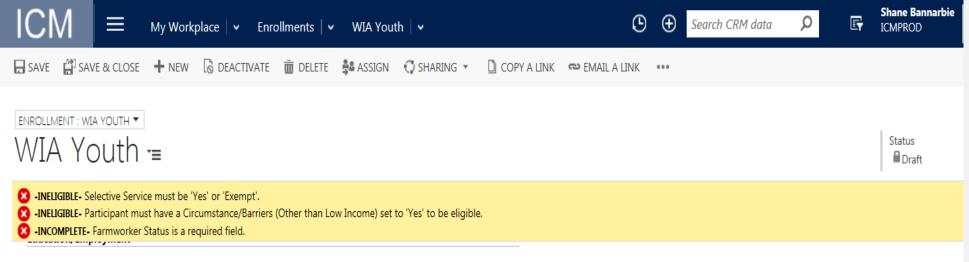

School Status at Participation Not attending school; High School Graduate Highest School Grade Completed Attained High School Diploma

Employment Status at Enrollment Not Employed Pre-Program Occupation --Annual Family Income \$0 Farmworker Status

Family Size 2 Complete all eligibility information and ensure enrollment date is entered.

participants over income but meets one or more youth barriers can be enrolled with an approved income waiver. Waivers are limited and requires state approval

#### Other

No

5% Window Waiver

| 🖶 SAVE 🛛 🛱 SAVE & CLOSE                             | + NEW      | 🗟 DEACTIVATE | 前 DELETE | COPY A LINK | ඏ EMAIL A LINK | I ENROLL                             | WORD TEMPLATES 🔻                          |                 | $\uparrow ~ \downarrow ~ \bar{z}$ |
|-----------------------------------------------------|------------|--------------|----------|-------------|----------------|--------------------------------------|-------------------------------------------|-----------------|-----------------------------------|
| WIA Youth -                                         |            |              |          |             |                |                                      |                                           | Status<br>Draft | Participant*<br>Test, WIA         |
| <ul> <li>Enrollment</li> </ul>                      |            |              |          |             |                |                                      |                                           |                 |                                   |
| Enrollment Date 8/5/201                             | 15         |              |          |             |                |                                      |                                           |                 |                                   |
| Additional Participant Informati                    | on         |              |          |             | Sin            | gle Parent                           | Νο                                        |                 |                                   |
| Citizen Status                                      | US Citizen |              |          |             |                | arcerated Parent                     | No                                        |                 | Once                              |
| Selective Service                                   | Exempt     |              |          |             |                |                                      |                                           |                 | enter                             |
| Eligible Veteran Status                             | No         |              |          |             |                |                                      |                                           |                 | enrol                             |
|                                                     |            |              |          |             | Oth            | er Assistance                        |                                           | <br>_           |                                   |
| Circumstance/Barriers                               |            |              |          |             |                | (Unemployment C<br>ther Claimant nor | ompensation) Eligible Status<br>Exhaustee |                 | enrol                             |
| Deficient in Basic Literacy Skills                  | No         |              |          |             |                | nporary Assistance                   | to Needy Families (TANF)                  |                 |                                   |
| Foster Care                                         | No         |              |          |             | No<br>Oth      | er Public Assistan                   | ce Recipient                              |                 |                                   |
| Has Limited English Language                        | No         |              |          |             | No             |                                      |                                           |                 |                                   |
| Homeless                                            | Yes        |              |          |             | SSI,<br>No     | /SSDI                                |                                           |                 |                                   |
| Low Income                                          | Yes        |              |          |             |                |                                      |                                           |                 |                                   |
| Needs Additional Assistance                         | Yes        |              |          |             |                |                                      |                                           |                 |                                   |
| Pregnant or Parenting Youth                         | No         |              |          |             |                |                                      |                                           |                 |                                   |
| Offender                                            | Yes        |              |          |             |                |                                      |                                           |                 |                                   |
| Runaway                                             | Yes        |              |          |             |                |                                      |                                           |                 |                                   |
|                                                     |            |              |          |             |                |                                      |                                           |                 |                                   |
| Education/Employment School Status at Participation |            |              |          |             |                |                                      |                                           |                 |                                   |

Once all enrollment information is entered participant is ready to be enrolled. Enroll participant by selecting enroll from the toolbar

Not attending school; High School Dropout Highest School Grade Completed 01 - 12 Number of elementary/secondary school grades completed Last Grade Completed (1 - 12)

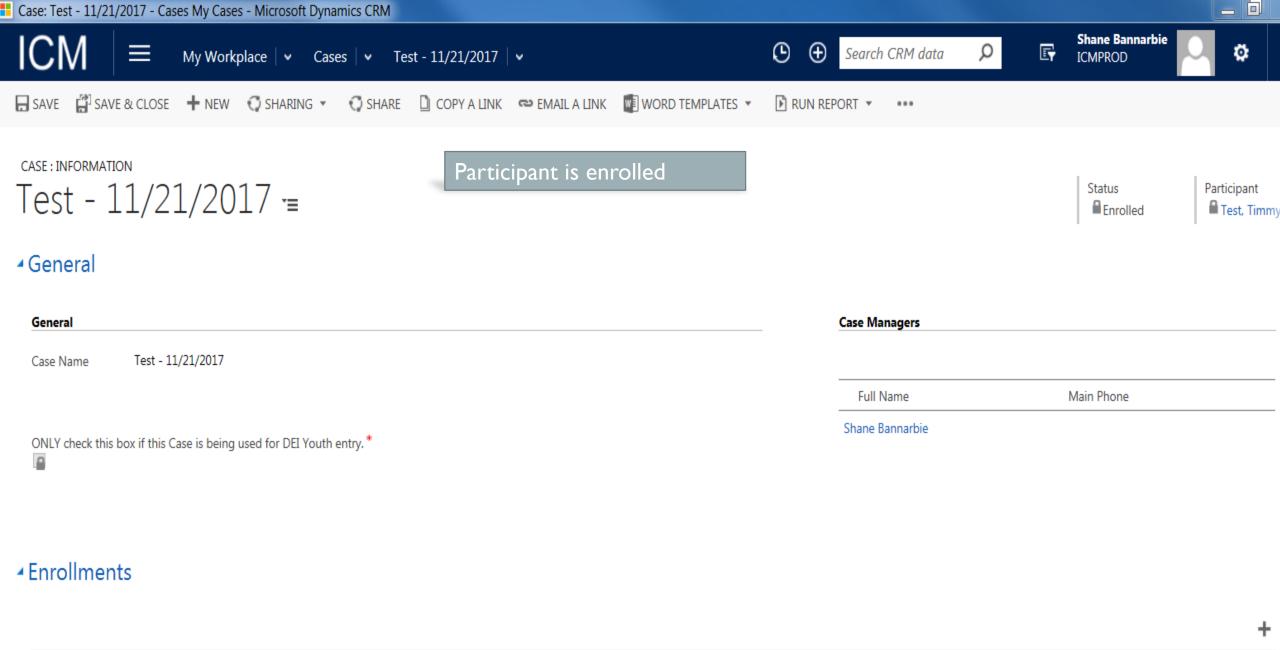

| Name ↑    | Participant | Owner          | Status Reason. | . Enrollment Da Exit Date |  |  |
|-----------|-------------|----------------|----------------|---------------------------|--|--|
| WIA Youth | Test, Timmy | Roger Hamacher | Enrolled       | 11/21/2017                |  |  |

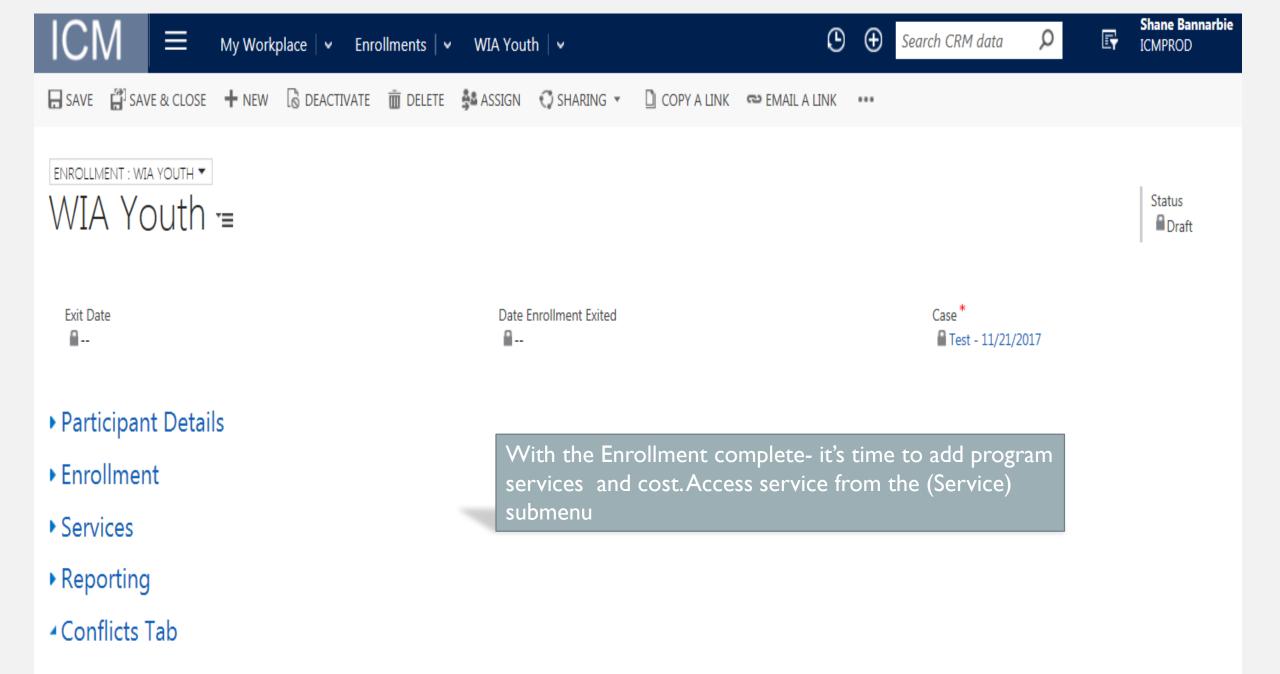

**Conflicts Section** 

## INDIVIDUAL SERVICE STRATEGY (ISS)

ISS must contain the following in the ICM:

- Objective assessment
- ISS development service
- One or more of the I5 WIOA service elements based on advancement plan
- Services tied to a goal

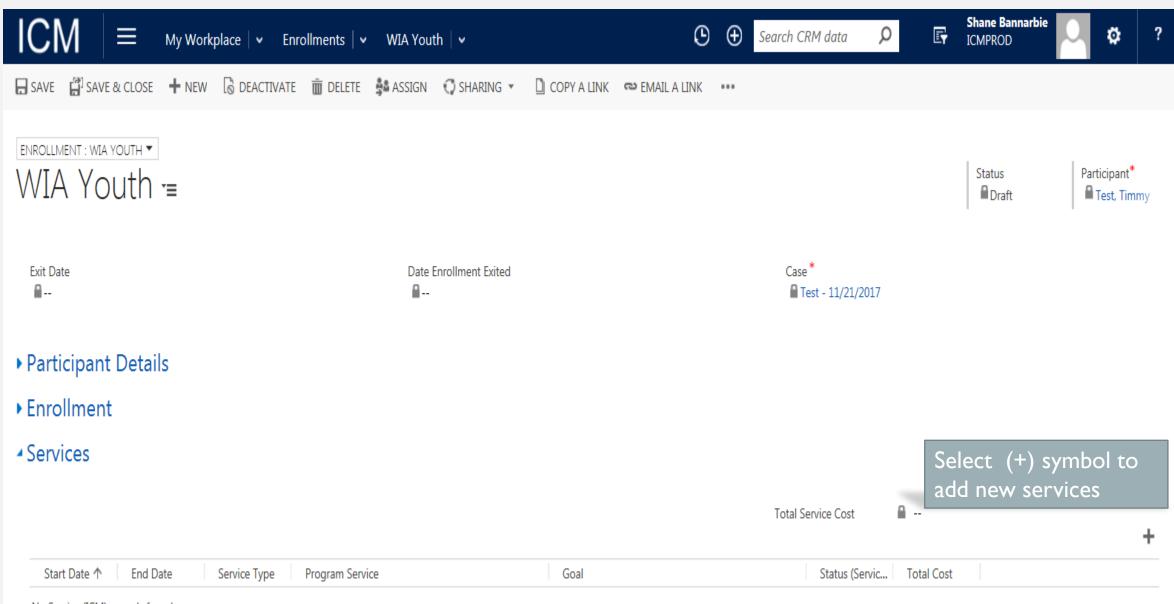

No Service (ICM) records found.

| ICM  =        | My Workplace 🛛 👻 Enrollments 🗍 👻 WIA You | ith 🛛 🗸           | 🕒 🕀 Search O                                                       | CRM data 👂       | Ę | Shane Bannarbie        | ø | ? |
|---------------|------------------------------------------|-------------------|--------------------------------------------------------------------|------------------|---|------------------------|---|---|
| Service (ICM) |                                          |                   | ce status is selected. Notice<br>ces strategy is an actual service | as               |   |                        |   | Х |
| Enrollment    | WIA Youth                                | Service Type      | Ι                                                                  | Status (Service) |   | Planned                |   | 1 |
| Start Date *  | 11/21/2017                               | Program Service * | Development of An Individual Service Str. (                        | Total Cost       | 0 | Scheduled<br>Completed |   |   |
| End Date      | 11/21/2017                               | Goal              |                                                                    |                  |   | Failed                 |   |   |

Save

Cancel

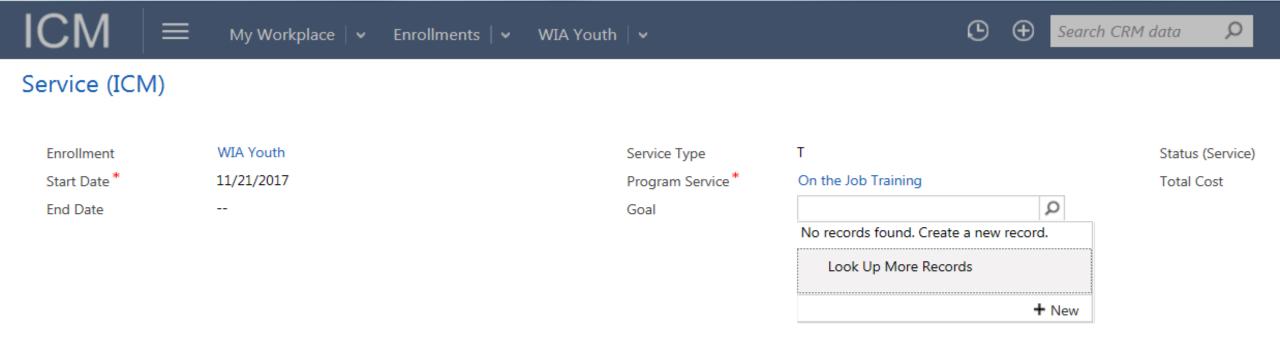

#### Goals 101:

Goals should not be set for specific services only, but should be the overall projected outcome of successful delivery of a set of services. Multiple goals can be entered in cases where participants have both an employment and an academic benchmarks. Goals are added from service screen by searching or adding a new goal (+ New) if no goal created. Each service does not need a new goal; one goal can be tied to all services entered.

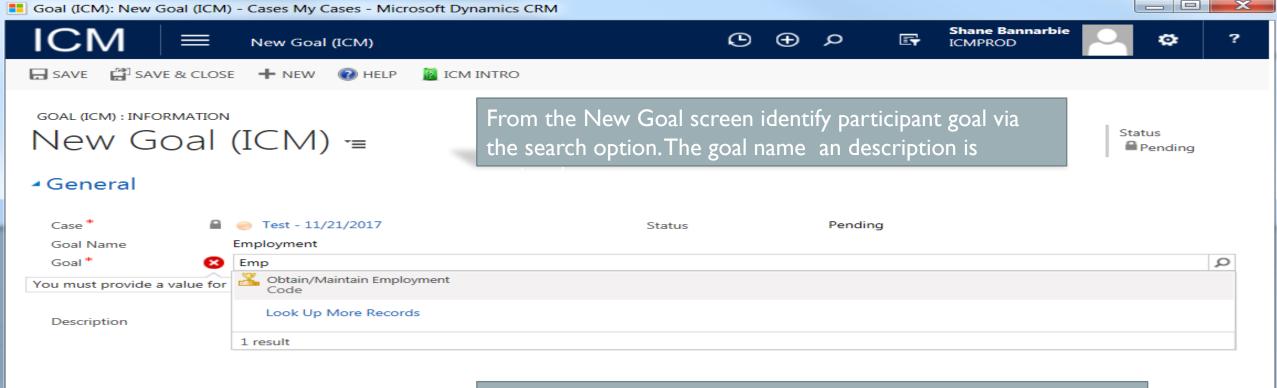

Type in your search criteria- select "look up more records" to access all goal types

Active

| goal (ICM) : INFORMATIO |                                                                    |                      | Status<br>Pending |                                                                            |
|-------------------------|--------------------------------------------------------------------|----------------------|-------------------|----------------------------------------------------------------------------|
| ▲General                |                                                                    |                      |                   | Select O*NET occupation code most closely associated with employment goal. |
| Case *                  | Test - 11/21/2017 Stat                                             | us Pending           |                   |                                                                            |
| Goal Name               | Employment                                                         |                      |                   |                                                                            |
| Goal *                  | Obtain/Maintain Employment                                         |                      |                   |                                                                            |
| O*Net Code *            | weld                                                               |                      | Q                 |                                                                            |
|                         | *** 51-4121.00 - Welders, Cutters, Solderers, and Brazers          |                      |                   |                                                                            |
|                         | Multiple S1-4121.06 - Welders, Cutters, and Welder Fitters         |                      |                   |                                                                            |
| Description             | ᄣ 51-4122.00 - Welding, Soldering, and Brazing Machine Setters, Op | erators, and Tenders |                   |                                                                            |
|                         | Look Up More Records                                               |                      |                   |                                                                            |
|                         | 3 results                                                          |                      |                   |                                                                            |
|                         |                                                                    |                      |                   |                                                                            |

| NROLLMENT : WIA YOU |                       |                                                     |            | Status<br>Enrolled          | Participant*<br>Test, Timm |
|---------------------|-----------------------|-----------------------------------------------------|------------|-----------------------------|----------------------------|
| Exit Date           |                       | Date Enrollment Exited                              |            | Case *<br>Test - 11/21/2017 |                            |
| Participant [       | Details               |                                                     |            |                             |                            |
| Enrollment          |                       |                                                     |            |                             |                            |
| Services            |                       |                                                     |            |                             |                            |
|                     |                       |                                                     |            | Total Service Cost 2,000.00 | +                          |
| Start Date ↑        | End Date Service Type | e Program Service                                   | Goal       | Status (Servic Total Cost   |                            |
| 11/21/2017          | 11/21/2017 I          | Development of An Individual Service Strategy (ISS) |            | Completed                   |                            |
| 11/21/2017          | Т                     | On the Job Training                                 | Employment | Planned                     |                            |
| 11/21/2017          | 11/21/2017 I          | Objective Assessment                                | Employment | Completed                   |                            |
| 11/21/2017          | 11/21/2017 B          | Determination of Eligibility                        |            | Completed                   |                            |
| 1 - 4 of 6          |                       |                                                     |            |                             | M 🖣 Page 1 🕨               |
|                     |                       |                                                     |            |                             | -                          |
| Start Date 🛧 🛛 I    | End Date Service Type | Program Service                                     | Goal       | Status (Servic Total Cost   |                            |
|                     | 6/29/2018 T           | Youth Occupational Skills Training                  | Employment | Scheduled \$1,500.00        |                            |
| 1/15/2018           |                       |                                                     |            |                             |                            |

| Participant E | Details |
|---------------|---------|
|---------------|---------|

### ▶Enrollment

## Services

|                |                       |                                                     |            | Total Service Cost | \$2,000.00 |   |
|----------------|-----------------------|-----------------------------------------------------|------------|--------------------|------------|---|
|                |                       |                                                     |            |                    |            | + |
| Start Date ↑ E | End Date Service Type | Program Service                                     | Goal       | Status (Servic     | Total Cost |   |
| 11/21/2017     | 11/21/2018 T          | Youth Occupational Skills Training                  | Employment | Completed          | \$1,500.00 |   |
| 11/21/2017     | 11/21/2017 I          | Training Related Materials & Supplies & Books/Softw | Employment | Scheduled          | \$500.00   |   |

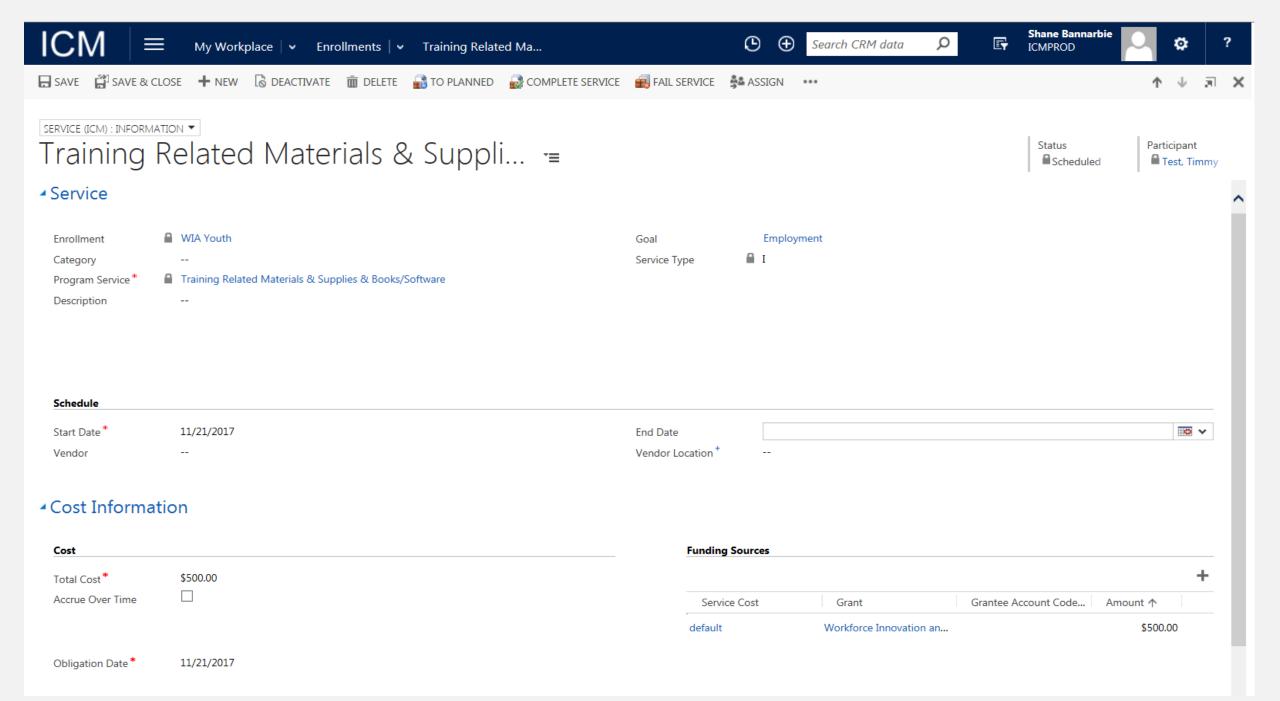

| ICM ∣≡                            | My Workplace   🗸 Enrollments   🗸 Training Related Ma                                                                      | 🕒 🛨 Search CRM data 🔎             | Shane Bannarbie C 🔅 ?                       |
|-----------------------------------|----------------------------------------------------------------------------------------------------|-----------------------------------|---------------------------------------------|
| 🔒 SAVE [ 🛱 ] SAVE & CL            | OSE 🕂 NEW 🗋 DEACTIVATE 💼 DELETE 📸 TO SCHEDULED 🍰 ASSIGN 😲 SHA                                                             | ARING 👻 🜍 SHARE 🚥                 | ↑ ↓ <b>J</b> ×                              |
| service (ICM) : INFORMAT          | Related Materials & Suppli≡                                                                                               |                                   | Status Participant<br>Completed Test, Timmy |
| Category                          | <ul> <li>WIA Youth</li> <li></li> <li>Training Related Materials &amp; Supplies &amp; Books/Software</li> <li></li> </ul> | Goal Employment<br>Service Type I |                                             |
| Start Date *                      | 11/21/2017                                                                                                    | End Date * 11/27/2017             |                                             |
| Vendor                            |                                                                                                    | Vendor Location +                 |                                             |
| <ul> <li>Cost Informat</li> </ul> | ion                                                                                                    |                                   |                                             |
| Cost                              |                                                                                                    | Funding Sources                   |                                             |
| Total Cost*                       | \$500.00                                                                                                    |                                   | +                                           |
| Accrue Over Time                  |                                                                                                    | Service Cost Grant                | Grantee Account Code Amount ↑               |
|                                   |                                                                                                    | default Workforce Innovation an   | \$500.00                                    |
| Obligation Date *                 | 11/21/2017                                                                                                    |                                   |                                             |

# **Advancement Plan**/ **Case notes**

| CASE : INFORMATI                             | e & close 🕂 New 🔿 shari               | Cases V Test - 11/21/20 |          | Case Notes              |                              |            |   |
|----------------------------------------------|---------------------------------------|-------------------------|----------|-------------------------|------------------------------|------------|---|
| <ul> <li>General</li> <li>General</li> </ul> |                                       |                         |          | Goals                   |                              |            |   |
| Case Name                                    | Test - 11/21/2017                     |                         |          | Case Name               | Test - 11/21/2017            |            |   |
| ONLY check this                              | box if this Case is being used for DE | I Youth entry. *        |          |                         | Full Name<br>Shane Bannarbie | Main Phone |   |
|                                              |                                       |                         |          |                         |                              |            | + |
| Name 1                                       | Participant                           | Owner                   |          | Enrollment Da Exit Date | e                            |            |   |
| WIA Youth                                    | Test, Timmy                           | Roger Hamacher          | Enrolled | 11/21/2017              |                              |            |   |

Case: Test - 11/21/2017 - Cases My Cases - Microsoft Dynamics CRM

My Workplace 👻 Cases 💌 Test - 11/21/2017 👻

 $\equiv$ 

Create the advancement plan via "Case Notes".

From the navigation tool bar use the case name drop down to view the menu options and select Case Note

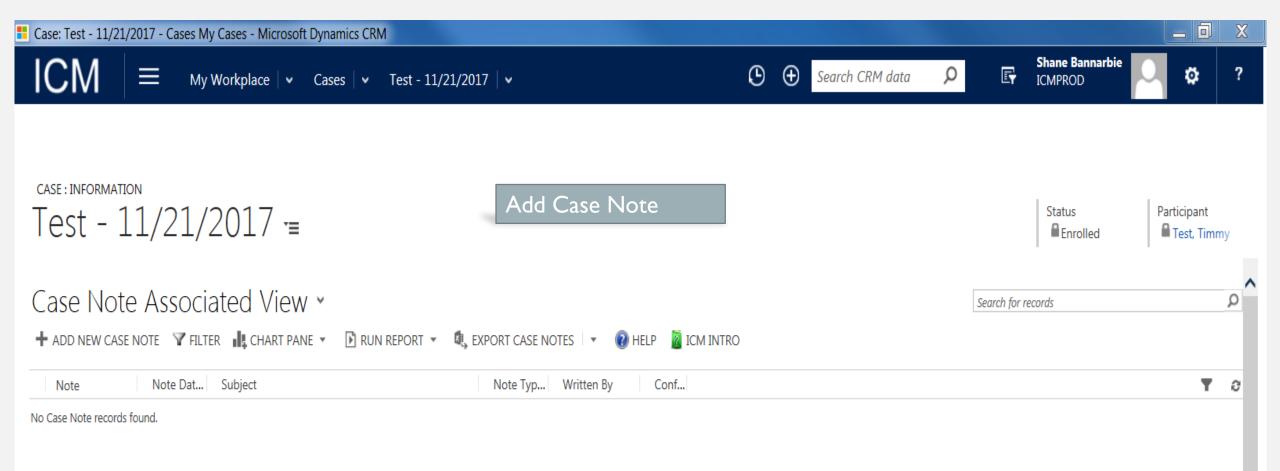

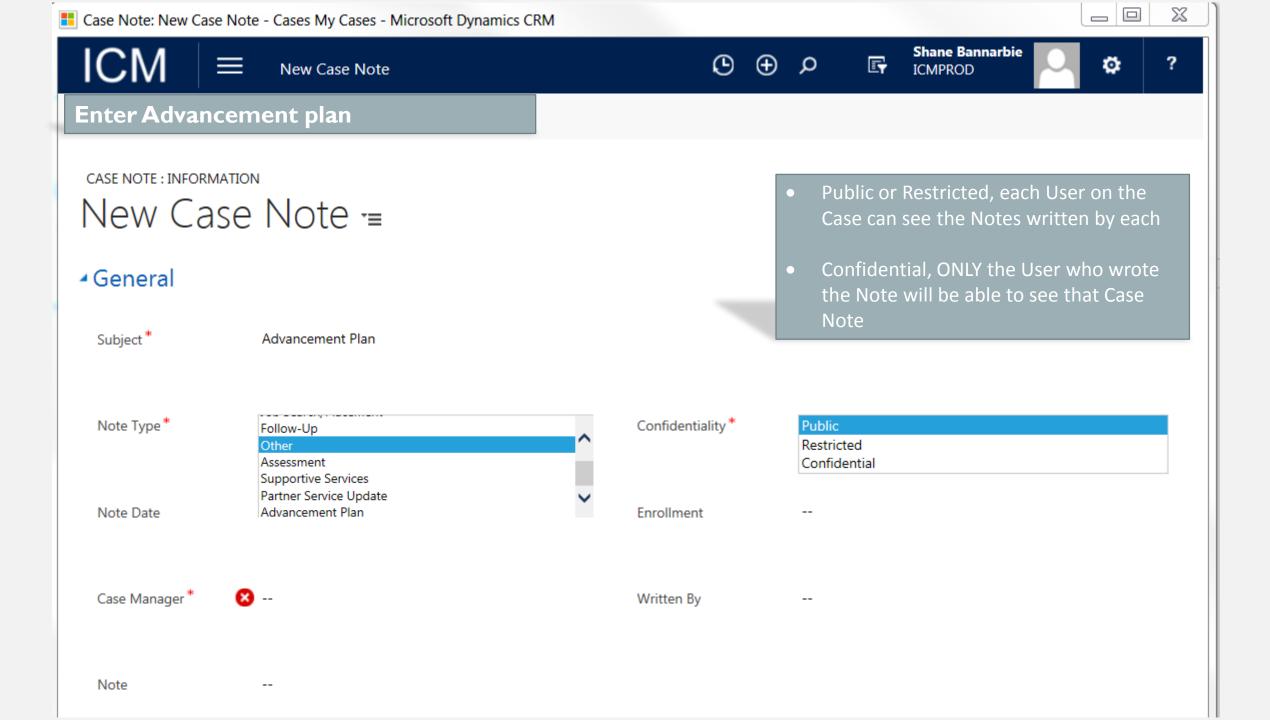

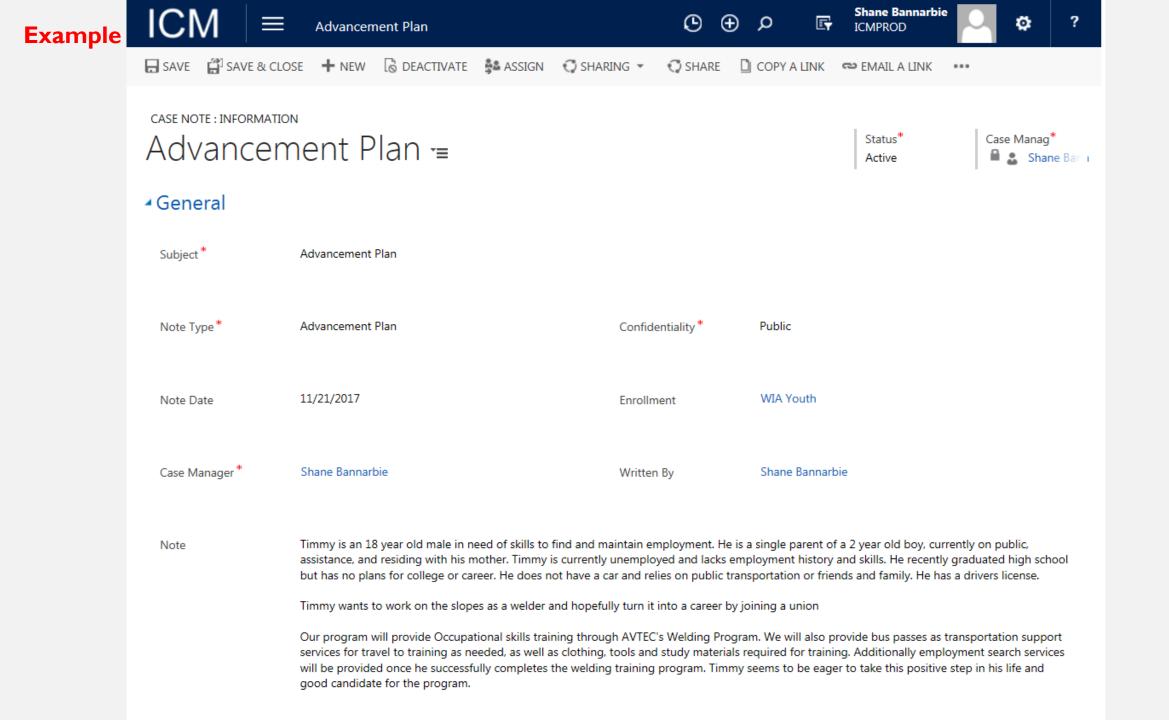

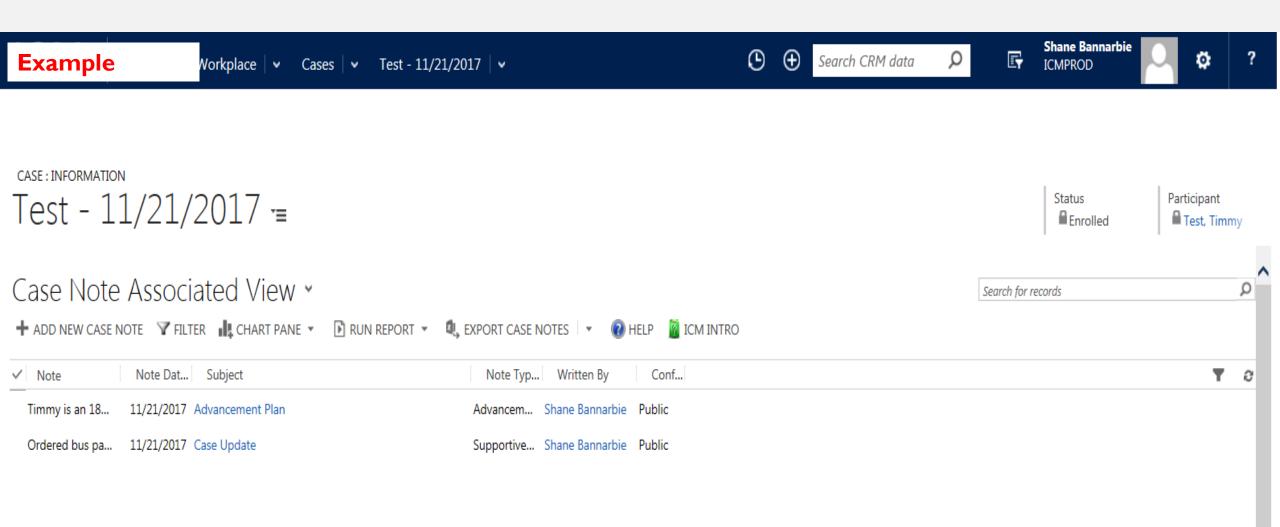

## EXITING AND FOLLOW UP

- Steps to exiting a participant
- Entering the follow up service
- What type of services are provided during follow up
- Entering follow up case notes

| WIA Youth -=                            |                                                                                  |                             | Status<br>Enrolled | Participant*<br>Test, Timmy |
|-----------------------------------------|----------------------------------------------------------------------------------|-----------------------------|--------------------|-----------------------------|
| Exit Date                               | Date Enrollment Exited                                                           | Case *<br>Test - 11/21/2017 |                    |                             |
| <ul> <li>Participant Details</li> </ul> |                                                                                  |                             |                    |                             |
| ▶ Enrollment                            |                                                                                  | a dita sa di sa sala s      |                    |                             |
| <ul> <li>Services</li> </ul>            | Exiting occurs in the enrollment view a following steps:                         | nd involves the             |                    |                             |
| <ul> <li>Reporting</li> </ul>           | I. Closing services                                                              |                             |                    |                             |
| ISS Attached  Pell Grant Recipient      | <ol> <li>Completing Reporting section</li> <li>Completing Out section</li> </ol> |                             |                    |                             |

## Outcome

Conflicts Tab

**Conflicts Section** 

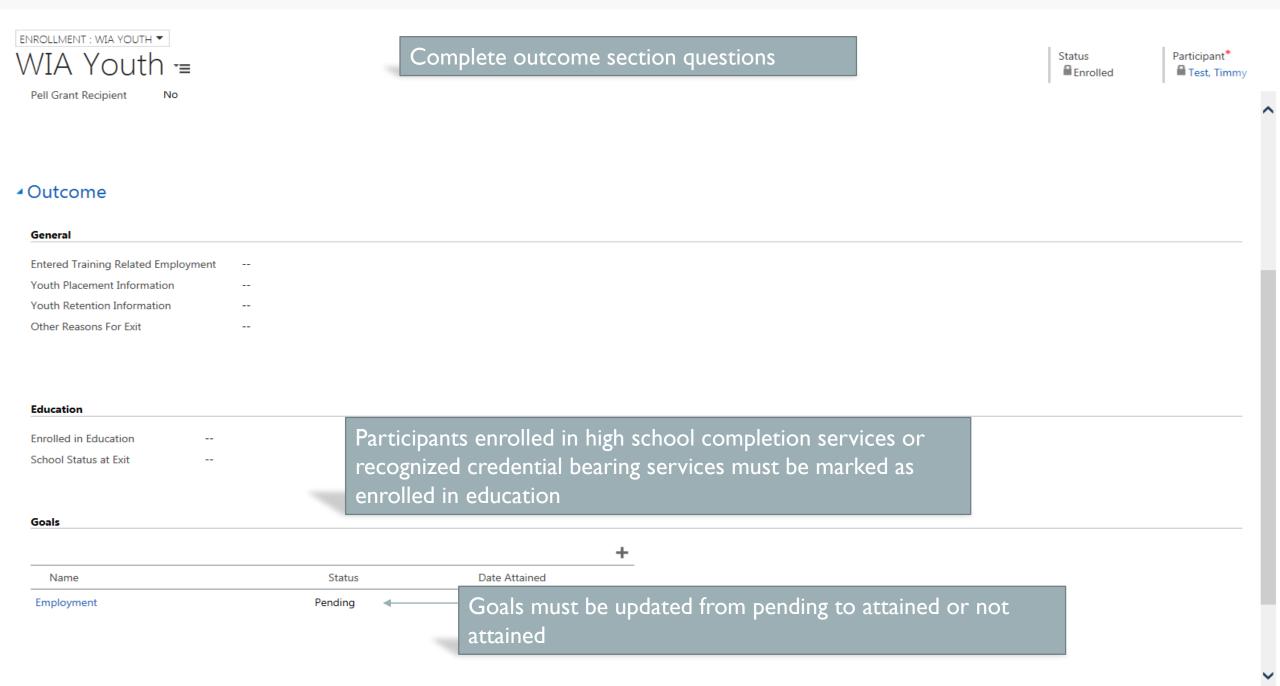

| ENROLLMENT : WIA YOUTH                  |                                    |                             |   | Status   | Participant*   |
|-----------------------------------------|------------------------------------|-----------------------------|---|----------|----------------|
| WIA Youth =                             |                                    |                             |   | Enrolled | 🔒 🥚 Test, Timi |
| Pell Grant Recipient No                 |                                    |                             |   |          | 1              |
| Example                                 |                                    |                             |   |          |                |
| Outcome                                 |                                    |                             |   |          |                |
| General                                 |                                    |                             |   | <br>     |                |
| Entered Training Related Employment Yes | ;                                  |                             |   |          |                |
| Youth Placement Information Did         | not enter listed activities        |                             |   |          |                |
| Youth Retention Information Did         | not enter listed activities        |                             |   |          |                |
| Other Reasons For Exit Exit             | ted for reason other than one of t | the conditions listed above |   |          |                |
| Education                               |                                    |                             |   |          |                |
| Enrolled in Education Yes               |                                    |                             |   |          |                |
|                                         | ling school; High School Graduate  | e                           |   |          |                |
|                                         |                                    | -                           |   |          |                |
|                                         |                                    |                             |   |          |                |
| Goals                                   |                                    |                             |   |          |                |
|                                         |                                    |                             | + |          |                |
| Name                                    | Status                             | Date Attained               |   |          |                |
| Employment                              | Pending                            |                             |   |          |                |
| <b>↑</b>                                |                                    |                             |   |          |                |
|                                         |                                    |                             |   |          |                |
| Update goal by clicki                   |                                    |                             |   |          |                |

🔚 SAVE 🕌 SAVE & CLOSE 🕂 NEW 🗋 DEACTIVATE 🛅 DELETE 🛸 ASSIGN 😳 SHARING 👻 😳 SHARE 🗋 COPY A LINK 🚥

GOAL (ICM) : INFORMATION Employment -=

General

Case\*Test - 11/21/2017StatusPend<br/>Attai<br/>Not AGoal NameEmploymentEmploymentNot AGoal\*ImploymentImploymentImployment

O\*Net Code \*

9 51-4121.00 - Welders, Cutters, Solderers, and Brazers

Description

Obtain employment at entry level welder

Pending Attained Not Attained

Status Pending

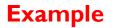

GOAL (ICM) : INFORMATION Employment =

## General

Status Attained

| Case *          | Test - 11/21/2017                                       | Status | Attained |
|-----------------|---------------------------------------------------------|--------|----------|
| Goal Name       | Employment                                              |        |          |
| Goal *          | 🛯 🧼 Obtain/Maintain Employment                          |        |          |
|                 |                                                         |        |          |
|                 |                                                         |        |          |
| O*Net Code *    | 💮 51-4121.00 - Welders, Cutters, Solderers, and Brazers |        |          |
|                 |                                                         |        |          |
|                 |                                                         |        |          |
| Description     | Obtain employment at entry level welder                 |        |          |
|                 |                                                         |        |          |
|                 |                                                         |        |          |
|                 |                                                         |        |          |
| Outcome         |                                                         |        |          |
| Data Attained * | 11 (20 /2017                                            |        |          |
| Date Attained * | 11/28/2017                                              |        |          |

| ICM ∣ ≡                                | 🗧 🛛 My Workplace 🗌 🗸    | Enrollments   🖌 WIA Youth   🗸                        | G                                                              | $\odot$ Search CRM data $P$    | Shane Bar<br>ICMPROD | narbie | OC ?   |
|----------------------------------------|-------------------------|------------------------------------------------------|----------------------------------------------------------------|--------------------------------|----------------------|--------|--------|
| Service (ICM)                          |                         |                                                      |                                                                |                                |                      |        | ×      |
| Enrollment<br>Start Date *<br>End Date | WIA Youth<br>11/28/2017 | Service Type<br>Program Service <sup>*</sup><br>Goal | F<br>Case Maintenance/Review<br>                               | Status (Service)<br>Total Cost | Planned              |        |        |
|                                        |                         |                                                      | ance / Review service<br>I not planned. Only "I<br>; follow up |                                |                      |        |        |
|                                        |                         |                                                      |                                                                |                                |                      | Save   | Cancel |
| <ul> <li>Services</li> </ul>           |                         |                                                      |                                                                |                                |                      |        |        |
|                                        |                         |                                                      |                                                                | Total Service Cost             | \$2,000.00           |        | +      |
| Start Date 🛧                           | End Date Service Type   | Program Service                                      | Goal                                                           | Status (Servic                 | Total Cost           |        |        |
| 11/21/2017                             | 11/21/2017 I            | Development of An Individual Service Strategy (ISS)  |                                                                | Completed                      |                      |        |        |
| 11/21/2017                             | 11/21/2017 T            | On the Job Training                                  | Employment                                                     | Completed                      | \$0.00               |        |        |
| 11/21/2017                             | 11/21/2017 I            | Objective Assessment                                 | Employment                                                     | Completed                      |                      |        |        |
| 11/21/2017                             | 11/21/2017 B            | Determination of Eligibility                         |                                                                |                                |                      |        |        |

| ICM = My Workplace - E                                                        | Enrollments   🗸 🛛 WIA Youth   🗸                                         | 🕒 🕀 Search CRM data 🔎               | Shane B<br>E ICMPRO | D C ?          |
|-------------------------------------------------------------------------------|-------------------------------------------------------------------------|-------------------------------------|---------------------|----------------|
| 🕞 SAVE 🛱 SAVE & CLOSE 🕂 NEW 🔓 DEACTIVA                                        | TE 😲 SHARING 👻 🗋 COPY A LINK 🔤 EMAIL A LINK 🇊 E                         | XIT ENROLLMENT 🛛 WORD TEMPLATES 👻 🚥 |                     | ↑ ↓ <b>∏ )</b> |
| ENROLLMENT : WIA YOUTH - WIA YOUTH -                                          | Once all exit information<br>updated, select "Exit En<br>navigation bar |                                     | Status<br>Enr       |                |
| Exit Date                                                                     | Date Enrollment Exited                                                  | Case *<br>Test - 11/21/2017         |                     | ,              |
| <ul> <li>Participant Details</li> <li>Enrollment</li> <li>Services</li> </ul> | All service status should be ma<br>"completed" except for the fo        |                                     |                     |                |
|                                                                               |                                                                         | Total Service Cost                  | \$2,000.00          | +              |
| Start Date 🔨 End Date Service Type                                            | Program Service Goal                                                    | Status (Servic                      | . Total Cost        | T              |
| 11/21/2017 11/27/2018 T                                                       | Youth Occupational Skills Training Employment                           | Completed                           | \$1,500.00          |                |
| 11/21/2017 11/27/2017 I                                                       | Training Related Materials & Supplies & Books/Softw Employment          | Completed                           | \$500.00            |                |
| 11/28/2017 F                                                                  | Case Maintenance/Review                                                 | Planned                             |                     |                |

| ICM = My Workplace - Enrollments                                                                                                    | → WIA Youth   → Se                                                                             | earch CRM data 👂 📑          | <b>Shane Bannarbie</b><br>ICMPROD | O 🕸 ?                                 |
|----------------------------------------------------------------------------------------------------|------------------------------------------------------------------------------------------------|-----------------------------|-----------------------------------|---------------------------------------|
| 🕞 SAVE 🛱 SAVE & CLOSE 🕂 NEW 🔓 DEACTIVATE 🗳 SHARIN                                                                                                    | g 🔹 🗋 COPY A LINK 🛯 EMAIL A LINK 🇊 EXIT ENROLLMENT 🛛 🕎 WORD TEN                                | MPLATES 🔻 🚥                 |                                   | $\uparrow ~ \downarrow ~ \exists ~ X$ |
| ENROLLMENT : WIA YOUTH  WIA YOUTH  SWIA YOUTH  SWIA YO | ierral.                                                                                        |                             | Status<br>Enrolled                | Participant*                          |
| • -FAILED- Unable to move to the next state. See error messages.                                                                                                    |                                                                                                |                             |                                   |                                       |
| Exit Date                                                                                                    | Date Enrollment Exited                                                                         | Case *<br>Test - 11/21/2017 |                                   |                                       |
| <ul> <li>Participant Details</li> </ul>                                                                                                    | Allow 90 days to pass before the exit can be<br>executed. Ensure exit date is equal to last se |                             |                                   |                                       |
| ▶ Enrollment                                                                                                    | end date                                                                                       |                             |                                   |                                       |
| ▶ Services                                                                                                    |                                                                                                |                             |                                   |                                       |
| Reporting                                                                                                    |                                                                                                |                             |                                   |                                       |
| ▶ Outcome                                                                                                    |                                                                                                |                             |                                   |                                       |
| <ul> <li>Conflicts Tab</li> </ul>                                                                                                    |                                                                                                |                             |                                   |                                       |

**Conflicts Section** 

| ICM = New Case Note                        |                                                                                      | •        | ء 🤆 |             | Shane Bannarbie<br>ICMPROD | 0 | ¢               | ? |
|--------------------------------------------|--------------------------------------------------------------------------------------|----------|-----|-------------|----------------------------|---|-----------------|---|
| 금 SAVE 🛱 SAVE & CLOSE 🕇 NEW 🔞 HELP         | 🔯 ICM INTRO                                                                          |          |     |             |                            |   |                 |   |
| CASE NOTE : INFORMATION<br>New Case Note = | Track follow up activities<br>section. Enter Follow up<br>detailing participant prog | case not |     |             | Status*<br>Active          |   | Manag*<br>Shane |   |
| ▲General                                   |                                                                                      |          |     |             |                            |   |                 |   |
| Subject * Quarter 1 follow up              |                                                                                      |          |     |             |                            |   |                 |   |
| Note Type * Follow-Up                      | Confiden                                                                             | iality * | P   | ublic       |                            |   |                 |   |
| Note Date 11/28/2017                       | Enrollmer                                                                            | it       | •   | WIA Yout    | n                          |   |                 |   |
| Case Manager * Shane Bannarbie             | Written B                                                                            | y        | S   | hane Bannar | pie                        |   |                 |   |

Note

Timmy is currently still employed at Ace Welding. He is enjoying his job and received a positive performance review.

| ICM = My Workplace                                   | 👻 Cases 👻 testing tester                                                            | ~                                                      | 🕒 🕂 Search CRM data     | Shane Bannarbie<br>ICMPROD |
|------------------------------------------------------|-------------------------------------------------------------------------------------|--------------------------------------------------------|-------------------------|----------------------------|
| 🖶 SAVE 📲 SAVE & CLOSE 🕂 NEW 🔇 SI                     | HARING 👻 🜍 SHARE 🗋 COPY A L                                                         | INK 🗪 EMAIL A LINK 🔃 WORD TEMPLATES 👻                  | 🗈 RUN REPORT 👻 🚥        |                            |
| case : INFORMATION<br>testing tester -=<br>▲ General |                                                                                     |                                                        |                         | Status<br>Draft            |
| General<br>Case Name testing tester                  | Share case<br>Choose the users or team you want                                     | to share the case with, and give them specific permiss | ions.                   | ×                          |
| ONLY check this box if this Case is being used fo    | Common Tasks<br>& Add User/Team<br>X Remove Selected Items                          | Name Read Write De                                     | elete Append Assign Sha | are Main Phone             |
| <ul> <li>Enrollments</li> </ul>                      | <ul> <li>Toggle All Permissions<br/>of the Selected Items</li> <li>Reset</li> </ul> | This record is n                                       | ot shared.              |                            |
| Name 🛧 Participant                                   |                                                                                     |                                                        |                         |                            |
| No Enrollment records found.                         |                                                                                     |                                                        |                         |                            |
|                                                      |                                                                                     |                                                        | Share Ca                | ncel                       |